**AutoCAD Crack With License Code [Win/Mac]**

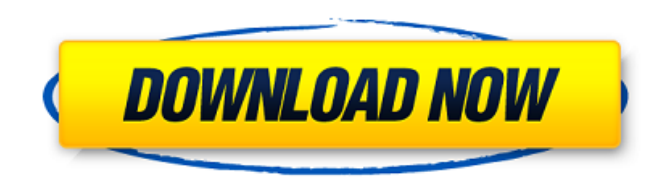

# **AutoCAD Crack+ Activation Code Free Download [Latest-2022]**

A number of alternative CAD programs were available from the 1980s, but most of them were designed to be run on mainframe computers. In 1987 Autodesk released AutoCAD Activation Code LT, a version of AutoCAD designed for use by a single person or small team, on a desktop PC or network of PCs with internal graphics controllers. It could be run either as a desktop or network app. By 1993 Autodesk was selling Autodesk Certified Design Suite, a version of AutoCAD with additional features and tools. In May 2001 Autodesk released AutoCAD 2000, an update that brought a number of new features and enhancements, including improvements to modeling and rendering, and new tools. Autodesk acquired a Chinese design company called LeadTools in 2002. The AutoCAD 2000 family of products was renamed AutoCAD in July 2002. In April 2010 Autodesk announced that they would start selling AutoCAD and Inventor, as part of a new "AutoCAD Productivity Suite". Autodesk is now one of the top five software companies in the world, and by 2014 it sold over \$5.8 billion of software and services and has over 15,000 employees. History [ edit ] Autodesk Inc. was founded in 1982 by Gary Kildall, an entrepreneur who had created CP/M in the 1970s and the first commercial graphical user interface operating system, and Ed Beem, a former Walt Disney Animation Studios employee who had helped Kildall create CP/M. The original members of Autodesk Inc. were Gary Kildall, (President, CEO), David B. Steinberg (President, Treasurer), Ed Beem (Chief Financial Officer), J. Michael Parker (Vice President, Marketing), Glenn Kibbe (Vice President, Sales), and Paul Montgomery (Vice President, Product Development). The original software from which Autodesk developed was called GraphicsDraw, and Kildall was the first customer. Its first office was at 1205 Pennsylvania Ave. NW, Washington, D.C. By 1985, the software had expanded from being a CP/Mbased product to supporting Apple and Microsoft platforms. In 1985, Autodesk purchased the rights to distribute its own software outside North America. In 1989, Autodesk announced the purchase of Planar Systems, makers of the early vector graphics software Digital Publishing Suite (DPS). AutoCAD 1.0 was released in December 1982,

## **AutoCAD Crack + [Updated-2022]**

in order to generate a drawing, a software engineer writes a programming file or a macro language file or VBA, Visual LISP, AutoLISP,  $C++$ ,  $C#$ , or lava script which converts the object model of the drawing into a format the software can use. History AutoCAD was originally developed at Primitive Man in San Diego, California, by Steve Sachs and Jim DeSalvo. They created AutoCAD in 1981. In the early 1980s, Bill Beard and Louis Hellenberger left Primitive Man to form Autodesk. In 1985, Bill Beard and John Koufos were responsible for the first version of AutoCAD. When Autodesk bought Primitive Man, the product was renamed Autocad. The first version of Autocad was released in 1989. Since then, there have been many versions of AutoCAD released by Autodesk. AutoCAD is primarily used in the field of architecture, civil engineering, construction and mechanical engineering. Originally it was used by architectural firms and later was opened to the public in 1989. Since 2005, AutoCAD LT has been released as a free trial version of AutoCAD, with no functionality or documentation, only a copyright message. AutoCAD LT is not suitable for professional use and is only provided for those seeking to learn how to use AutoCAD. AutoCAD 2014 was released on October 9, 2014. In March 2019 Autodesk released AutoCAD Civil 3D 2019 to the public for commercial use. Trademarks AutoCAD and AutoCAD LT are registered trademarks of Autodesk, Inc. Awards AutoCAD has been awarded the following awards: See also List of AutoCAD vendors List of AutoCAD features List of AutoCAD menu commands List of AutoCAD industry partners List of computer-aided design software List of computer-aided design software for architecture References External links Category:1981 software Category:2D vector graphics software Category:Computer-aided design software for Windows Category:Computer-aided design software for Linux Category:MacOS graphics software Category:OS/2 software Category:Windows graphics-related softwareTelevision in Afghanistan Television in Afghanistan began in the 1980s, when the af5dca3d97

# **AutoCAD Crack [Latest 2022]**

Press Win+R to run the taskbar. Type "autocad.exe" and press Enter. Click on "Properties". Go to the tab called "Register" and enter the license key you found in this post's comments. Once complete, you may close the Autocad. A: You can find the software here. If you have a server license and license key for your software. First, you should uninstall the software you have installed, then unistall any Autodesk software (support-all. Autodesk. com. autodesk. com.autocad. autocad. com. Autodesk. edu. Autodesk. edu. autodesk. edu. Autodesk. in. Autodesk. in

#### **What's New in the?**

Predictive cursor placement (including 2-D and 3-D elements): Place and align objects in the most efficient way, saving you time and generating fewer issues when you are digitizing. (video: 1:33 min.) Print and save changes. Simplify how you handle updates by creating and working on your own work-in-progress (WIP) and publishing to the cloud. Edit your WIP in multiple apps and co-work on your project with others. (video: 1:32 min.) Design multiple layouts for a project at once. Design for multiple usage scenarios (themes), such as mass production, prototype, quality assurance, and independent testing. Incorporate visuals, tasks, data and other design tools, all in a unified way. (video: 2:37 min.) Work collaboratively with a partner with a stable remote connection. A secure connection ensures the tools work, while sending and receiving updates is faster. Collaboration lets you safely view, annotate and edit a remote drawing. (video: 1:33 min.) Intelligent design and collaboration tools. Use a conversational design methodology and visual tools for rapid and intuitive creation. (video: 1:30 min.) Manage version control and save time. You can now use the new version history in the Draw window and on the command line, which provides a visual view of the history of your drawings. (video: 1:23 min.) Version History Handy shortcuts for managing versions Manage your designs' history by using the new Version History window, which can be viewed on the command line. Use the shortcuts cmd-ctrl-v or View > Show Version History to save time and improve productivity. Batch Export for DraftSight and Office. Create PDFs and export DOCX and PPTX files for MS Office. Export is seamless with no manual steps. The feature allows for you to export multiple drawings at once and to save file settings for future usage. (video: 2:22 min.) New commands in the Draw menu. Animate: Add motion to your drawings, quickly. Create new objects, insert text and other parts, and more. (video: 1:43 min.) Geometry: Add or subtract shapes based on the features and attributes of objects. Design

## **System Requirements:**

Minimum: OS: Windows 7 Processor: 2.6 GHz RAM: 2 GB HDD: 4 GB Graphics: DirectX 10 Compatible Graphics card DirectX: Version 9.0 Network: Broadband Internet connection Storage: 10 GB available space Sound Card: DirectX compatible sound card Recommended: OS: Windows 10 Processor: 3.6 GHz RAM: 4 GB HDD: 8 GB Graphics: DirectX 11 Compatible Graphics card

Related links:

<https://menaentrepreneur.org/wp-content/uploads/2022/08/AutoCAD-28.pdf> <https://hilfeindeinerstadt.de/wp-content/uploads/2022/08/AutoCAD-20.pdf> [https://battlersauctions.com/wp](https://battlersauctions.com/wp-content/uploads/2022/08/AutoCAD__Crack___Torrent_Free_For_PC.pdf)[content/uploads/2022/08/AutoCAD\\_\\_Crack\\_\\_\\_Torrent\\_Free\\_For\\_PC.pdf](https://battlersauctions.com/wp-content/uploads/2022/08/AutoCAD__Crack___Torrent_Free_For_PC.pdf) <https://logocraticacademy.org/wp-content/uploads/2022/08/leoflan-1.pdf> <https://seniordiscount.ca/wp-content/uploads/2022/08/gilnoa.pdf> <https://ksycomputer.com/autocad-crack-for-pc-8/> <http://barrillos.es/wp-content/uploads/2022/08/fronkauk.pdf> <http://www.bayislistings.com/autocad-crack-macwin-latest-2022-3/> <https://hamrokhotang.com/advert/autocad-2019-23-0-license-keygen-download/> <http://homedust.com/?p=51338> <https://intrendnews.com/autocad-crack-34/> <https://paintsghana.com/advert/autocad-crack-16/> <https://egypt-aquarium.com/advert/autocad-crack-activation-code/> <http://alghadeer.net/wp-content/uploads/2022/08/AutoCAD-28.pdf> <https://streamcolors.com/en/autocad-19-1-updated-2022/>